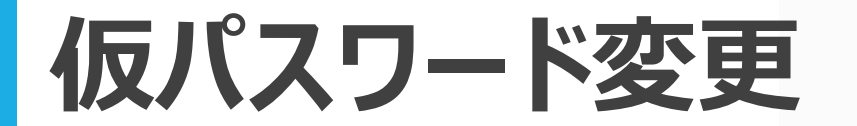

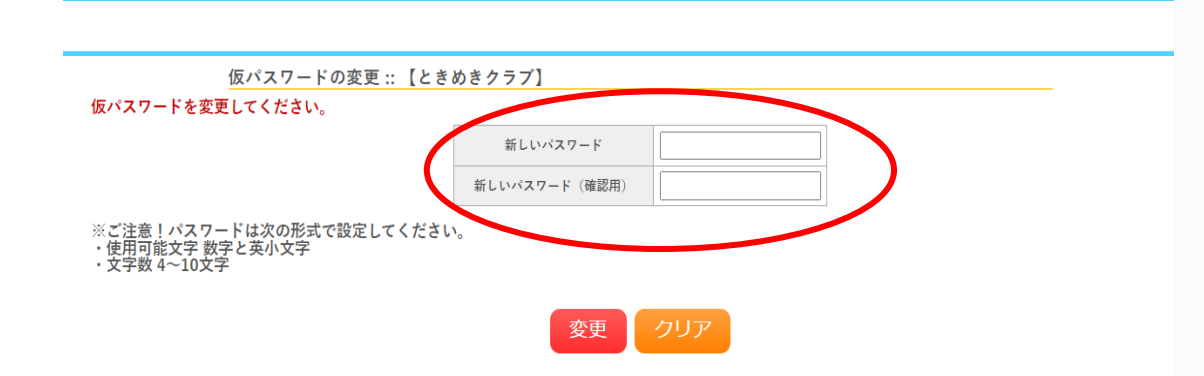

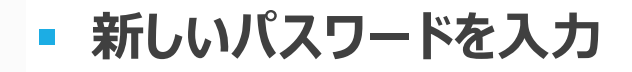

**• 入力したパスワードを再度、入力し 『変更』をクリック**

\*仮パスワードと同一のパスワードにはできません。

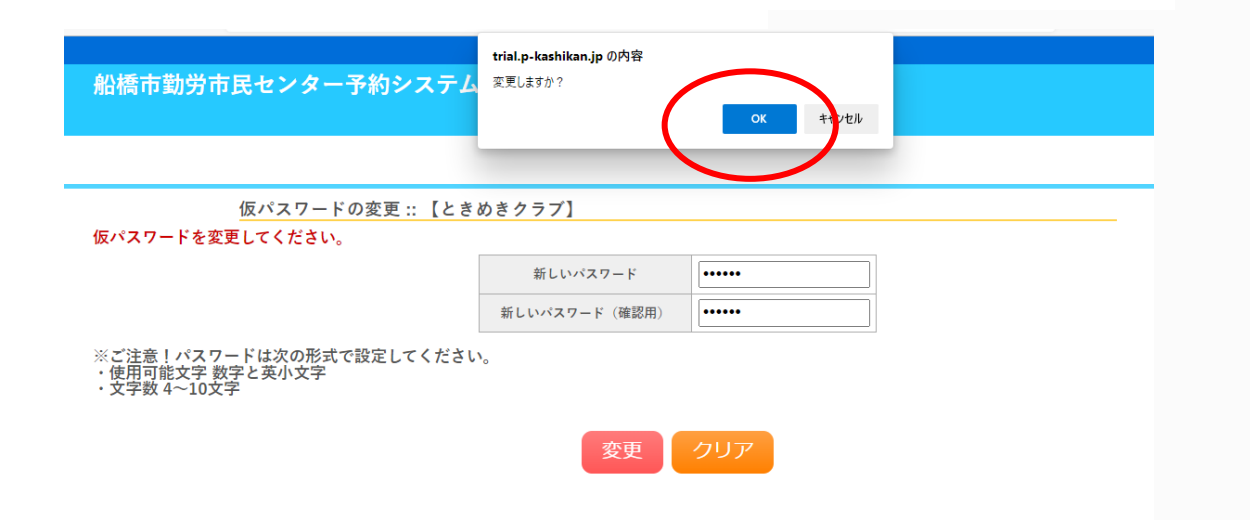

▪ **変更しますか?の表示か出たら 『OK』をクリック**

▪ **完了**